#### **F07AHF (SGERFS/DGERFS) – NAG Fortran Library Routine Document**

**Note.** Before using this routine, please read the Users' Note for your implementation to check the interpretation of bold italicised terms and other implementation-dependent details.

### **1 Purpose**

F07AHF (SGERFS/DGERFS) returns error bounds for the solution of a real system of linear equations with multiple right-hand sides,  $AX = B$  or  $A<sup>T</sup> X = B$ . It improves the solution by iterative refinement, in order to reduce the backward error as much as possible.

## **2 Specification**

```
SUBROUTINE F07AHF(TRANS, N, NRHS, A, LDA, AF, LDAF, IPIV, B, LDB,
1 X, LDX, FERR, BERR, WORK, IWORK, INFO)
ENTRY sgerfs(TRANS, N, NRHS, A, LDA, AF, LDAF, IPIV, B, LDB,
1 X, LDX, FERR, BERR, WORK, IWORK, INFO)
INTEGER N, NRHS, LDA, LDAF, IPIV(*), LDB, LDX, IWORK(*),<br>1 TNFO
                 1 INFO
real A(LDA,*), AF(LDAF,*), B(LDB,*), X(LDX,*),
1 FERR(*), BERR(*), WORK(*)<br>CHARACTER*1 TRANS
 CHARACTER<sup>*1</sup>
```
The ENTRY statement enables the routine to be called by its LAPACK name.

## **3 Description**

This routine returns the backward errors and estimated bounds on the forward errors for the solution of a real system of linear equations with multiple right-hand sides  $AX = B$  or  $A<sup>T</sup>X = B$ . The routine handles each right-hand side vector (stored as a column of the matrix  $B$ ) independently, so we describe the function of the routine in terms of a single right-hand side b and solution  $x$ .

Given a computed solution x, the routine computes the *component-wise backward error*  $\beta$ . This is the size of the smallest relative perturbation in each element of  $A$  and  $b$  such that  $x$  is the exact solution of a perturbed system

 $(A + \delta A)x = b + \delta b$  $|\delta a_{ij}| \leq \beta |a_{ij}|$  and  $|\delta b_i| \leq \beta |b_i|$ .

Then the routine estimates a bound for the *component-wise forward error* in the computed solution, defined by:

$$
\max_i |x_i - \hat{x}_i| / \max_i |x_i|
$$

where  $\hat{x}$  is the true solution.

For details of the method, see the Chapter Introduction.

### **4 References**

**[1]** Golub G H and van Loan C F (1996) Matrix Computations Johns Hopkins University Press (3rd Edition), Baltimore

## **5 Parameters**

**1:** TRANS — CHARACTER<sup>\*</sup>1 *Input* 

On entry: indicates the form of the linear equations for which  $X$  is the computed solution as follows:

if TRANS = 'N', then the linear equations are of the form  $AX = B$ ;

if TRANS = 'T' or 'C', then the linear equations are of the form  $A^T X = B$ .

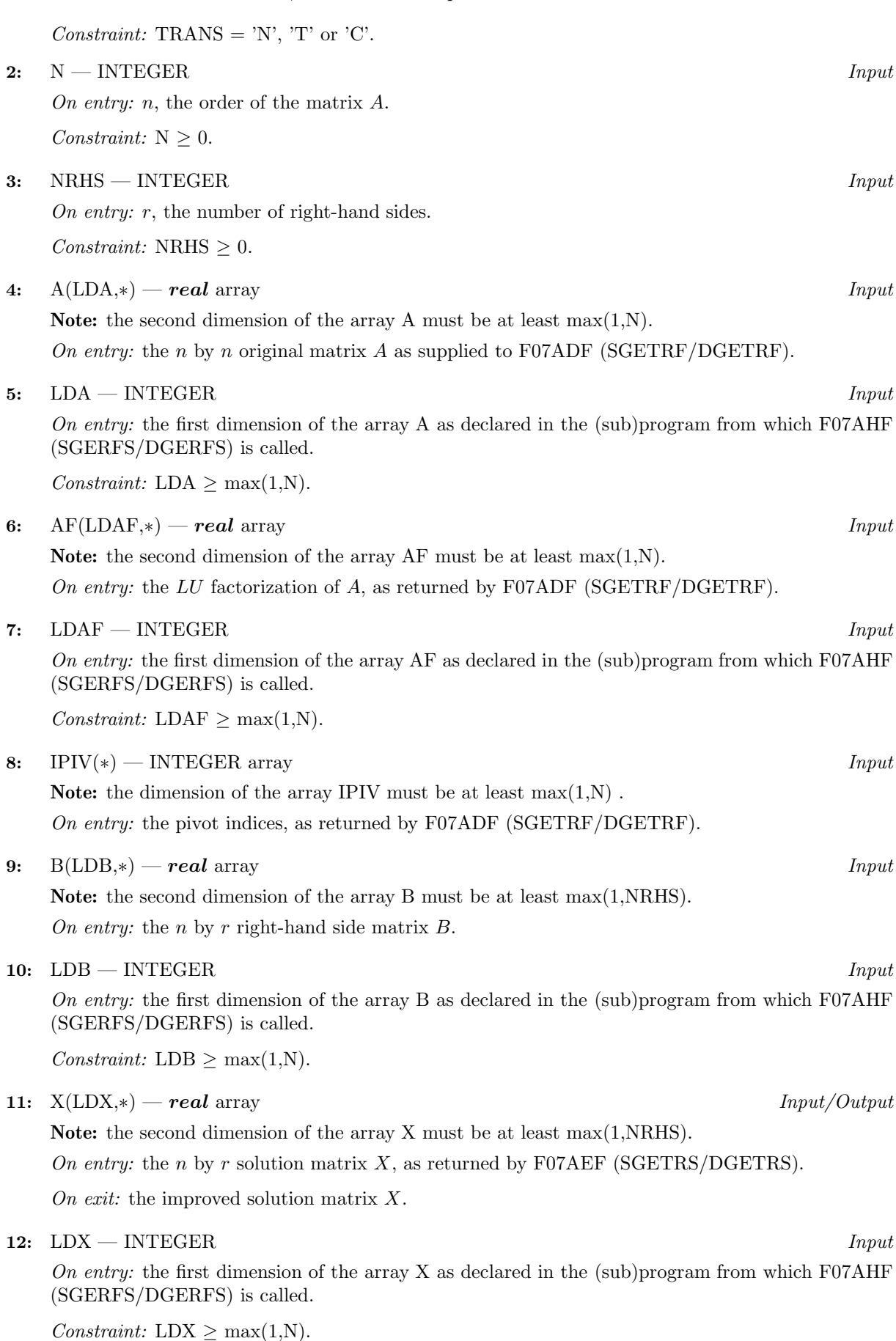

*F07AHF (SGERFS/DGERFS).2 [NP3390/19/pdf]*

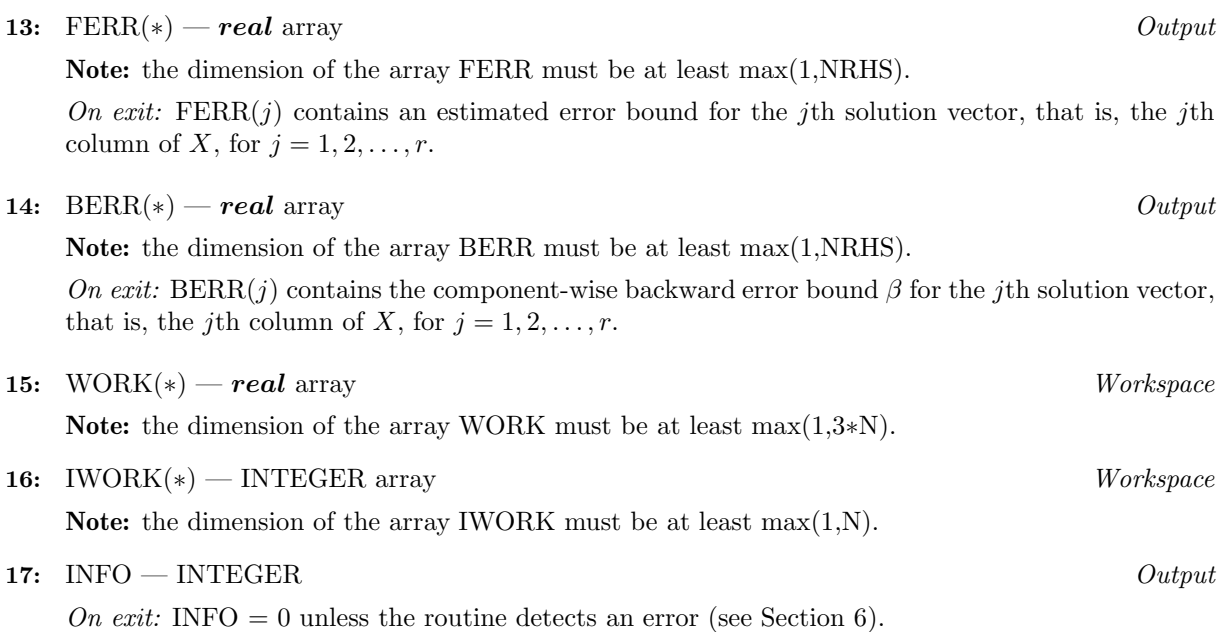

# **6 Error Indicators and Warnings**

 $INFO < 0$ 

If INFO  $= -i$ , the *i*th parameter had an illegal value. An explanatory message is output, and execution of the program is terminated.

## **7 Accuracy**

The bounds returned in FERR are not rigorous, because they are estimated, not computed exactly; but in practice they almost always overestimate the actual error.

# **8 Further Comments**

For each right-hand side, computation of the backward error involves a minimum of  $4n^2$  floating-point operations. Each step of iterative refinement involves an additional  $6n^2$  operations. At most 5 steps of iterative refinement are performed, but usually only 1 or 2 steps are required.

Estimating the forward error involves solving a number of systems of linear equations of the form  $Ax = b$ or  $A<sup>T</sup> x = b$ ; the number is usually 4 or 5 and never more than 11. Each solution involves approximately  $2n^2$  operations.

The complex analogue of this routine is F07AVF (CGERFS/ZGERFS).

## **9 Example**

To solve the system of equations  $AX = B$  using iterative refinement and to compute the forward and backward error bounds, where

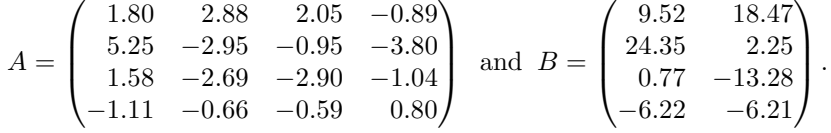

Here A is nonsymmetric and must first be factorized by F07ADF (SGETRF/DGETRF).

#### **9.1 Program Text**

**Note.** The listing of the example program presented below uses bold italicised terms to denote precision-dependent details. Please read the Users' Note for your implementation to check the interpretation of these terms. As explained in the Essential Introduction to this manual, the results produced may not be identical for all implementations.

```
* F07AHF Example Program Text
* Mark 15 Release. NAG Copyright 1991.
     .. Parameters ..
     INTEGER NIN, NOUT
     PARAMETER (NIN=5, NOUT=6)
     INTEGER NMAX, NRHMAX, LDA, LDAF, LDB, LDX
     PARAMETER (NMAX=8,NRHMAX=NMAX,LDA=NMAX,LDAF=NMAX,LDB=NMAX,
    + LDX=NMAX)
     CHARACTER TRANS
     PARAMETER (TRANS='N')
     .. Local Scalars ..
     INTEGER I, IFAIL, INFO, J, N, NRHS
     .. Local Arrays ..
     real A(LDA,NMAX), AF(LDAF,NMAX), B(LDB,NRHMAX),
    + BERR(NRHMAX), FERR(NRHMAX), WORK(3*NMAX),
    + X(LDX,NMAX)
     INTEGER IPIV(NMAX), IWORK(NMAX)
     .. External Subroutines ..
     EXTERNAL F06QFF, sgerfs, sgetrf, sgetrs, X04CAF
     .. Executable Statements ..
     WRITE (NOUT,*) 'F07AHF Example Program Results'
     Skip heading in data file
     READ (NIN,*)
     READ (NIN,*) N, NRHS
     IF (N.LE.NMAX .AND. NRHS.LE.NRHMAX) THEN
*
* Read A and B fromdata file, and copy A to AF and B to X
*
       READ (NIN, *) ((A(I,J),J=1,N),I=1,N)READ (NIN, *) ((B(I, J), J=1, NRHS), I=1, N)*
       CALL F06QFF('General',N,N,A,LDA,AF,LDAF)
*
       CALL F06QFF('General',N,NRHS,B,LDB,X,LDX)
*
       Factorize A in the array AF
*
       CALL sgetrf(N,N,AF,LDAF,IPIV,INFO)
*
       WRITE (NOUT,*)
       IF (INFO.EQ.0) THEN
*
          Compute solution in the array X
*
          CALL sgetrs(TRANS,N,NRHS,AF,LDAF,IPIV,X,LDX,INFO)
*
* Improve solution, and compute backward errors and
          estimated bounds on the forward errors
*
          CALL sgerfs(TRANS,N,NRHS,A,LDA,AF,LDAF,IPIV,B,LDB,X,LDX,
    + FERR,BERR,WORK,IWORK,INFO)
*
* Print solution
*
```

```
IFAIL = 0*
           CALL X04CAF('General',' ',N,NRHS,X,LDX,'Solution(s)',IFAIL)
*
           WRITE (NOUT,*)
            WRITE (NOUT,*) 'Backward errors (machine-dependent)'
            WRITE (NOUT,99999) (BERR(J),J=1,NRHS)
           WRITE (NOUT,*)
     + 'Estimated forward error bounds (machine-dependent)'
           WRITE (NOUT,99999) (FERR(J),J=1,NRHS)
        ELSE
           WRITE (NOUT,*) 'The factor U is singular'
        END IF
     END IF
     STOP
*
99999 FORMAT ((3X,1P,7e11.1))
     END
```
#### **9.2 Program Data**

```
F07AHF Example Program Data
 4 2 :Values of N and NRHS
 1.80 2.88 2.05 -0.89
 5.25 -2.95 -0.95 -3.801.58 -2.69 -2.90 -1.04
-1.11 -0.66 -0.59 0.80 : End of matrix A
 9.52 18.47
24.35 2.25
 0.77 -13.28
-6.22 -6.21 :End of matrix B
```
### **9.3 Program Results**

F07AHF Example Program Results

```
Solution(s)
         1 2
1 1.0000 3.0000
2 -1.0000 2.0000
3 3.0000 4.0000
4 -5.0000 1.0000
Backward errors (machine-dependent)
     9.4E-17 3.7E-17
Estimated forward error bounds (machine-dependent)
    2.4E-14 3.3E-14
```